KINDLE 3 WIFI

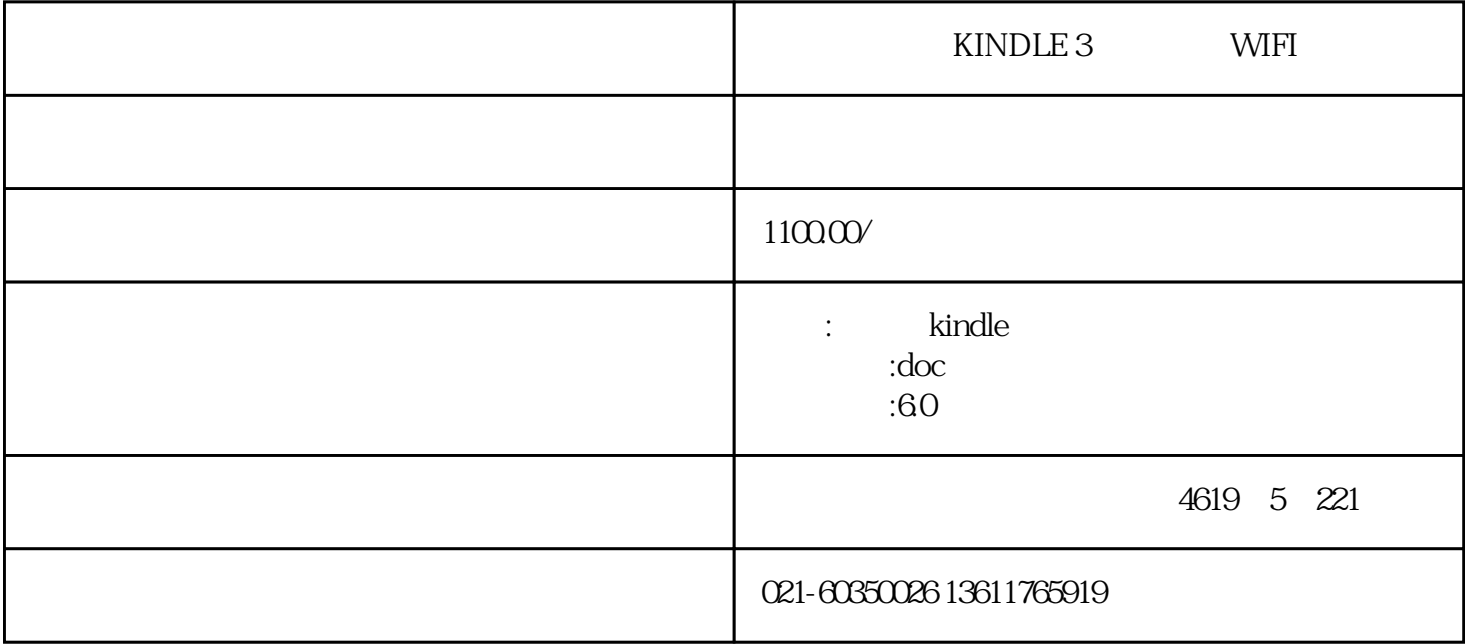

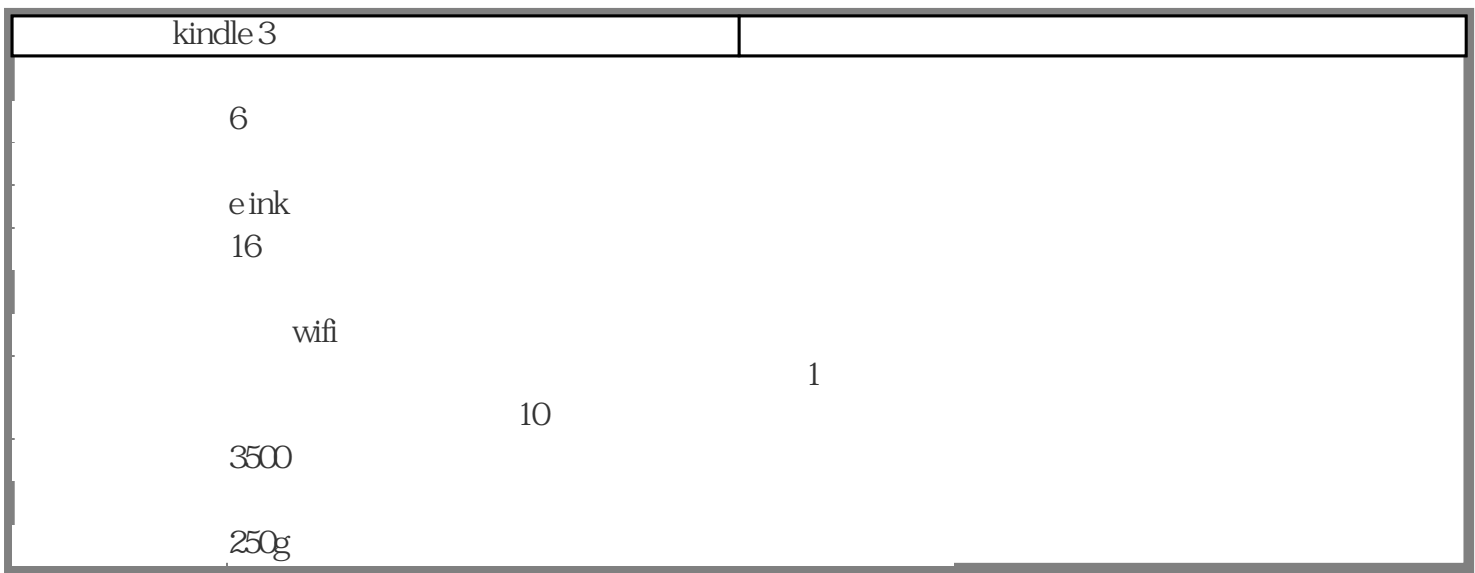

 $\begin{array}{ccccc}\n & & \text{kindle} & \\
\end{array}$ 

 $3$ 

" forkindle3" 0.5.13.4773beta1

1 and gb2312 gbk utf-8 utf-16 1 text epub pdf mobi chm zip doc djvu 2 text  $3 \epsilon$  ${\sf pub}$ 4 kindle pdf pdf  $\ddotsc$  $5 \text{mbbi}$  6  ${\rm chm}$  $7$ 8 zip text 9、支持牛津、朗道、现代汉语字典等数百种字典,支持中英文发音。 10、目前支持格式:text、ep ub pdf mobi chm zip doc djvu bmp jpg jpeg png tiff gif mp3 11 12 kindle  $1$  $2 \t 7$  $3\frac{4}{3}$ 打开书籍、翻页等动作速度超过kindle原生系统。安装前请确认一下自己机器的"serial number"  $\kappa$  k3  $\kappa$ b006 http://www.dialor.com/date\_duokan\_06.bin update\_duokan\_08.bin b00a update\_duokan\_0a.bin 1.collaborative international dictionary 2.webster"s revised unabridged dictionary3. ncceec 4.langdao-ec-gb 5.21shiji 21 6 merriam wester colegiate 7.oald4-cn 8. 8. 8. 9. 10 oxford-gb **11.american heritage dictionary**, 4th edition 12.britannica concise encyclopedia13.kingsoft english-chinese bilingual dictionary14.collins cobuild v315.shorter oxford english dictionary (fifth edition) 16.wordnet 2.017. 18.longman dictionary of contemporary english (4th ed) 19.britannica.com20.webster"s revised unabridged dictionary 1913 1 txt kindle 3 txt states when the state of the state of the state of the state of the state of the state of the state of the state of the state of the state of the state of the state of the state of the state of the state of th m,你的txt文档以附件形式发过去,amazon会自动帮你转换成kindle无乱码格式,并且自动发到你的kindle上,  $2<sub>o</sub>$ http://pinyin.sogou.com/cloud/  $3 \thinspace$ kindle 3

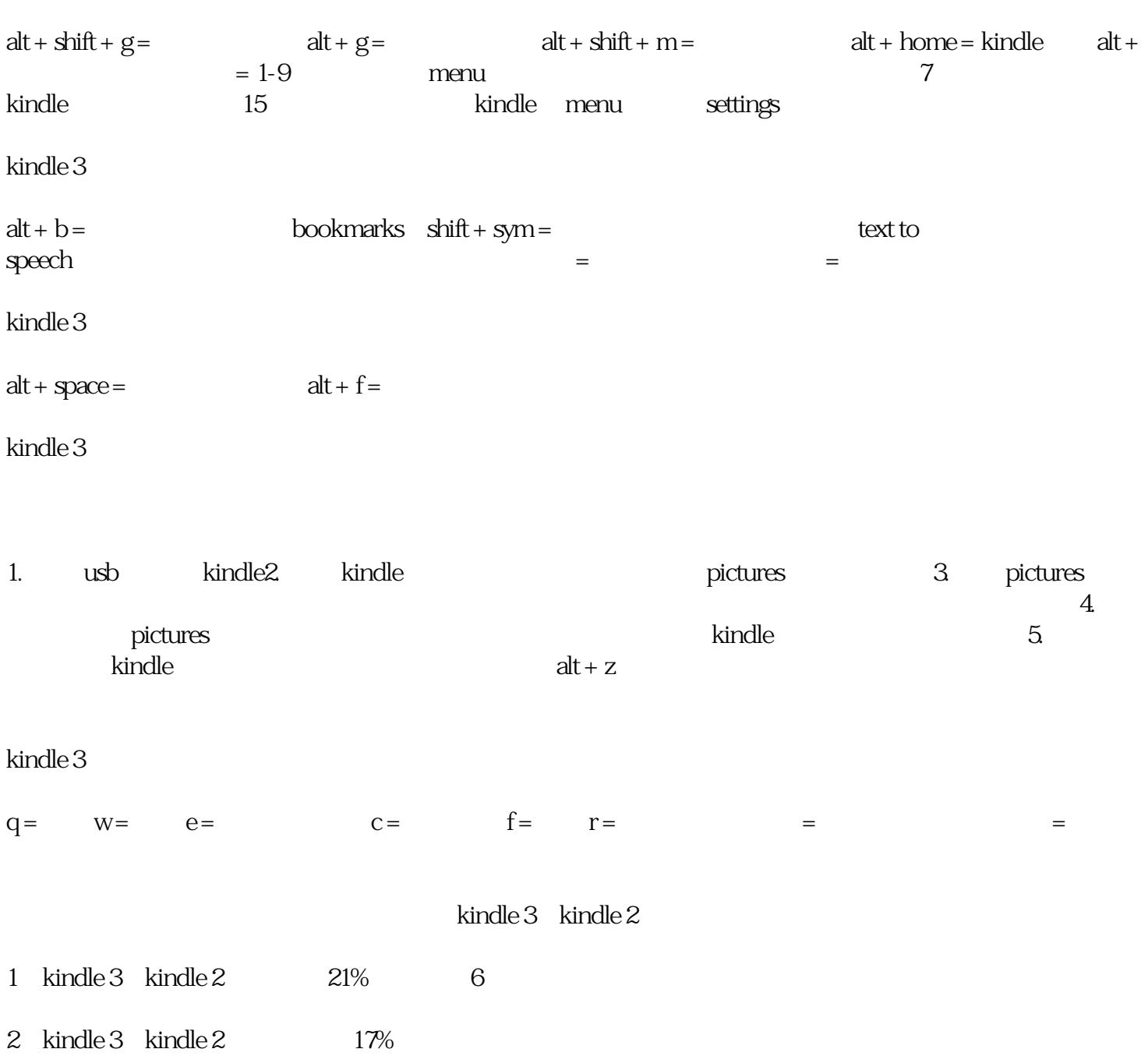

- 3 kindle 3  $\text{kindle } 2$  50%
- 4  $\,$  kindle 3  $\,$  kindle 2
- 5 kindle 3 kindle  $2$   $20%$
- 6 wifi wifi
- 7、更加强大的pdf功能。
- $8<sub>5</sub>$
- 9 webkit
- 10、语音向导菜单
- 11 4g

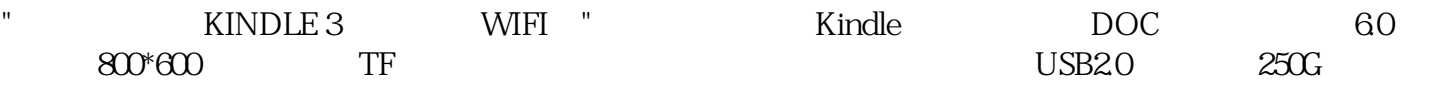